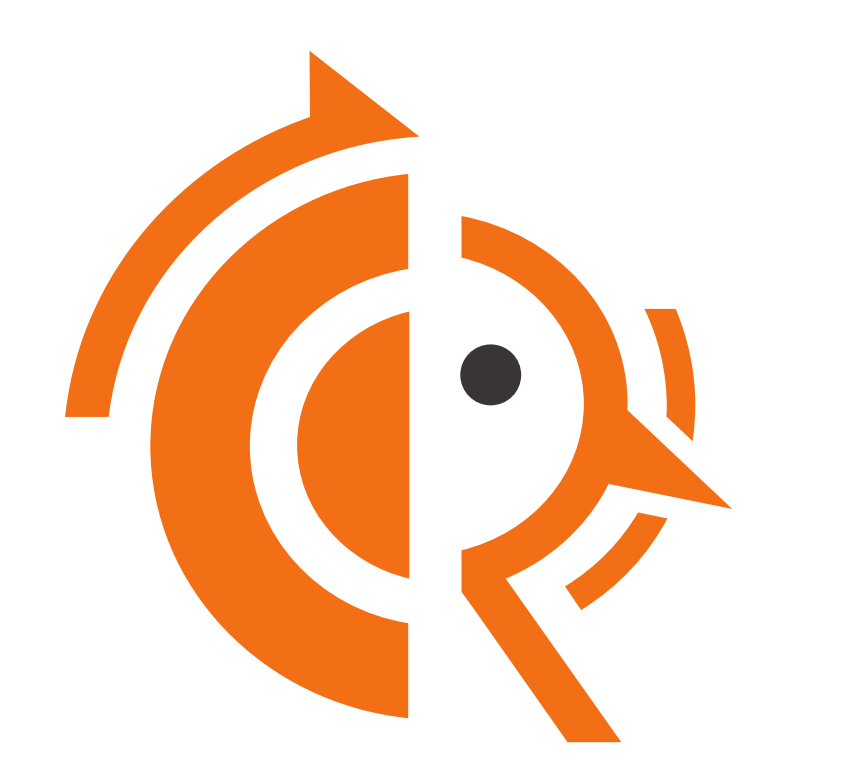

# **FRRouting workshop**

Christian Hopps David *'equinox'* Lamparter

netdevconf 0x18 · San Francisco, US · 2024-07-16

## meetup?

there are some FRRouting people around the Bay Area who can't attend netdevconf for Whatever reason poor excuses!:)

we may have an evening meetup this week (in order of likelyhood: Thursday > today > tomorrow)

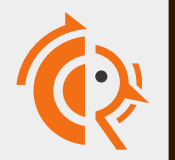

## Outline

- 1) release summary
- 2) mgmtd/YANG
- 3) debugs

PIC & multistep/recursive FIB got dropped, sorry

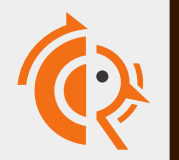

### Release Summary: 9.1

- accept default routes as recursive resolvers
- VLAN, ECN, DSCP in pbrd

for the sake of brevity, only "general" FRR changes listed here whole bunch of protocol specific updates omitted

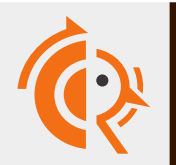

### Release Summary: 10.0

- split configs (zebra.conf) gone, frr.conf wins
- noprefixroute a source of unending pain
	- NetworkManager on routers, really?
- "L>" local routes
	- currently internally synthesized, not from kernel

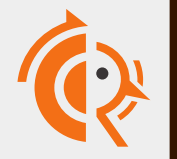

### General developments

- IPv6 multicast routing (PIM) maturing, no longer considered "experimental" in FRR
- dataplane backend seeing a lot of ongoing development, particularly for multi-step FIB capable hardware

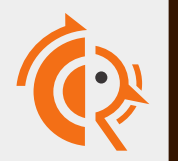

#### **Christian Hopps** LabN Consulting, LLC

### FRR New mgmtd (management daemon)

#### **Original CLI Design**

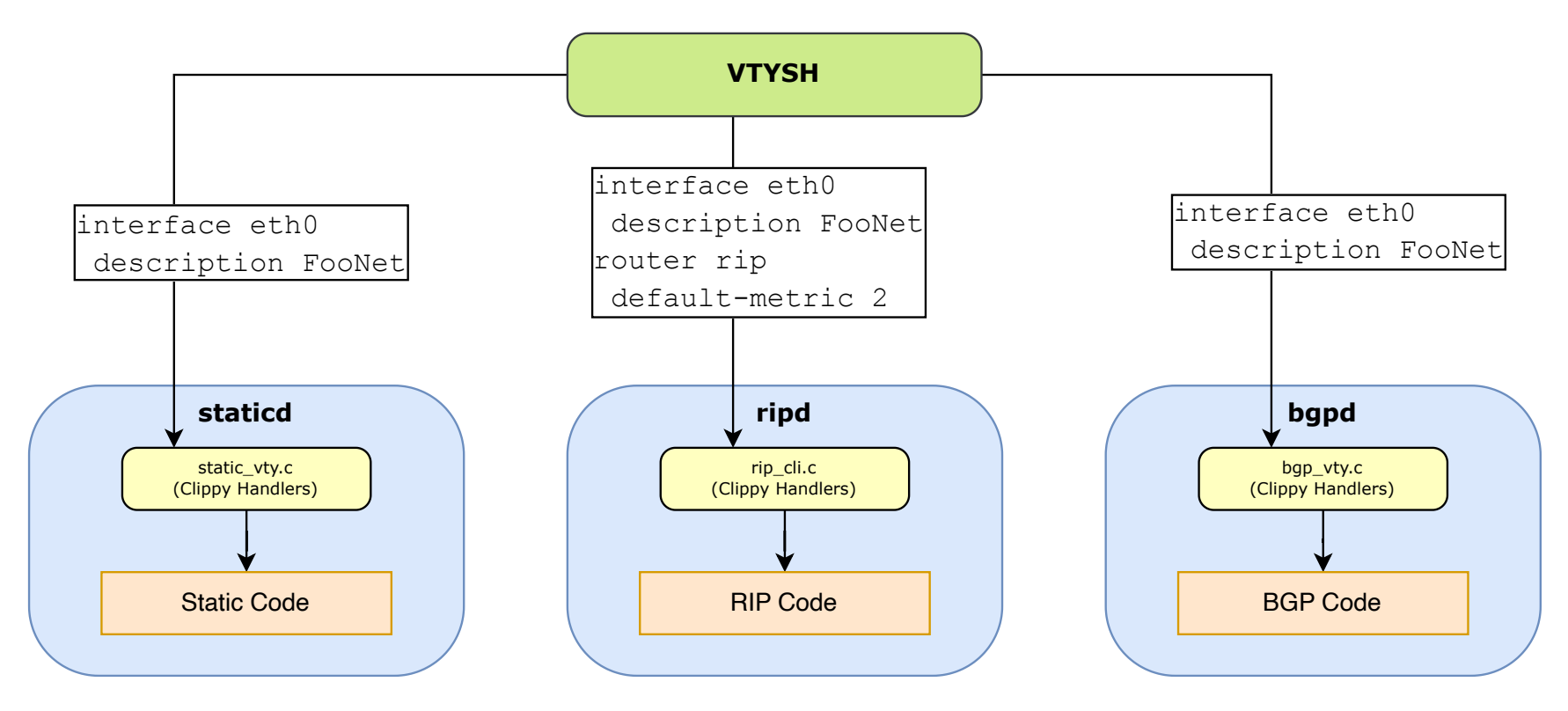

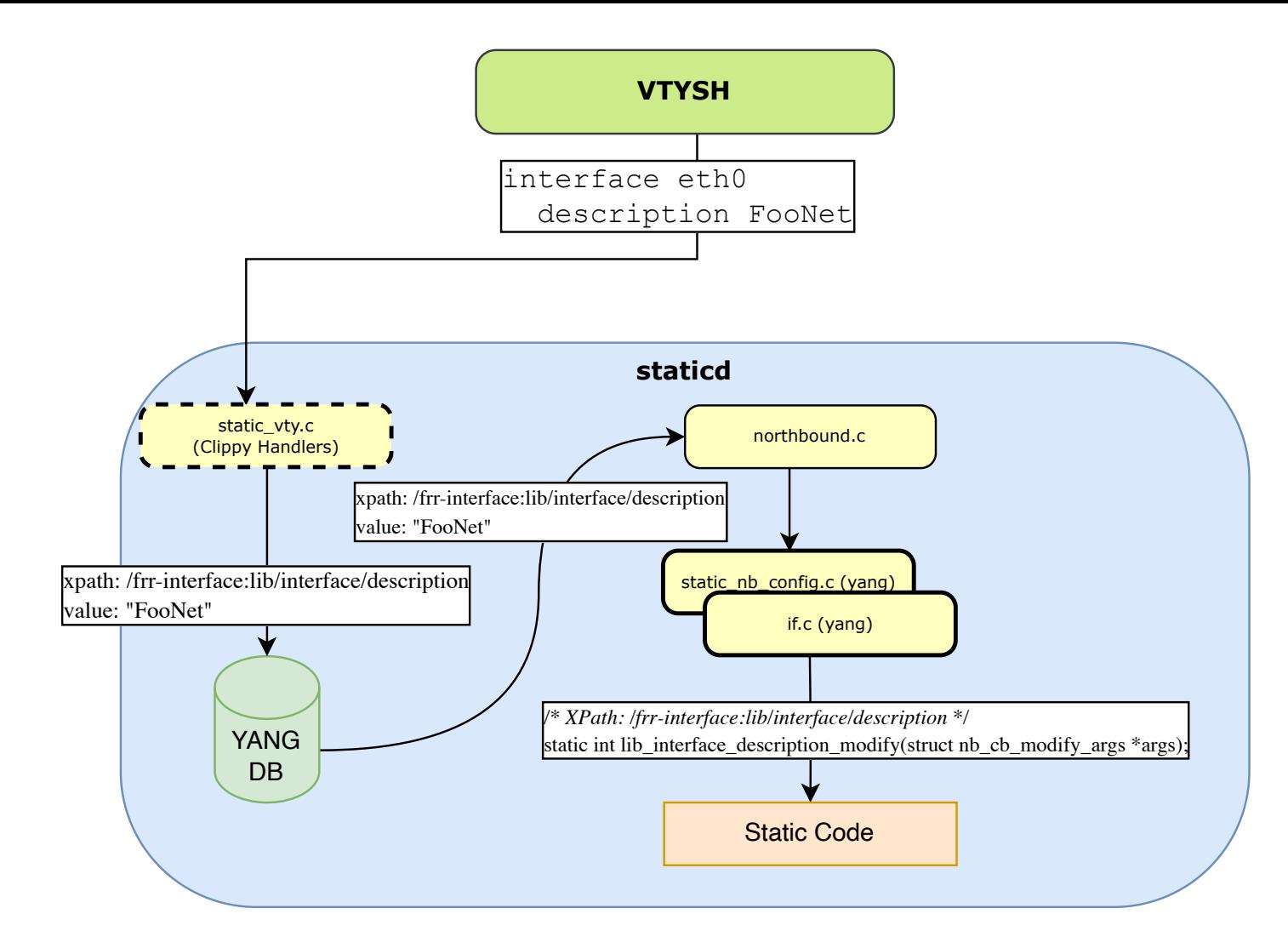

#### Northbound Conversion

#### Northbound Conversion

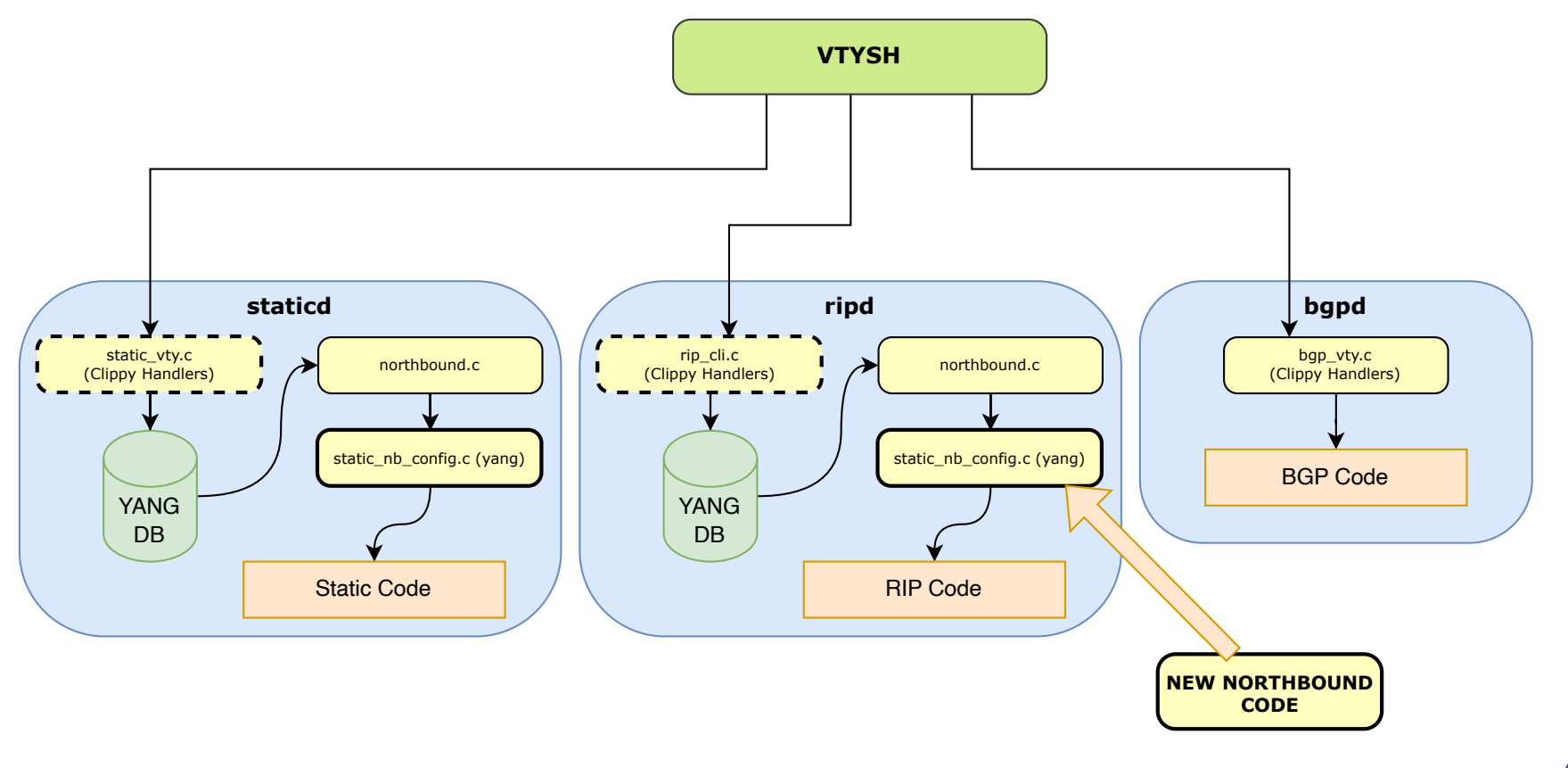

ℤ

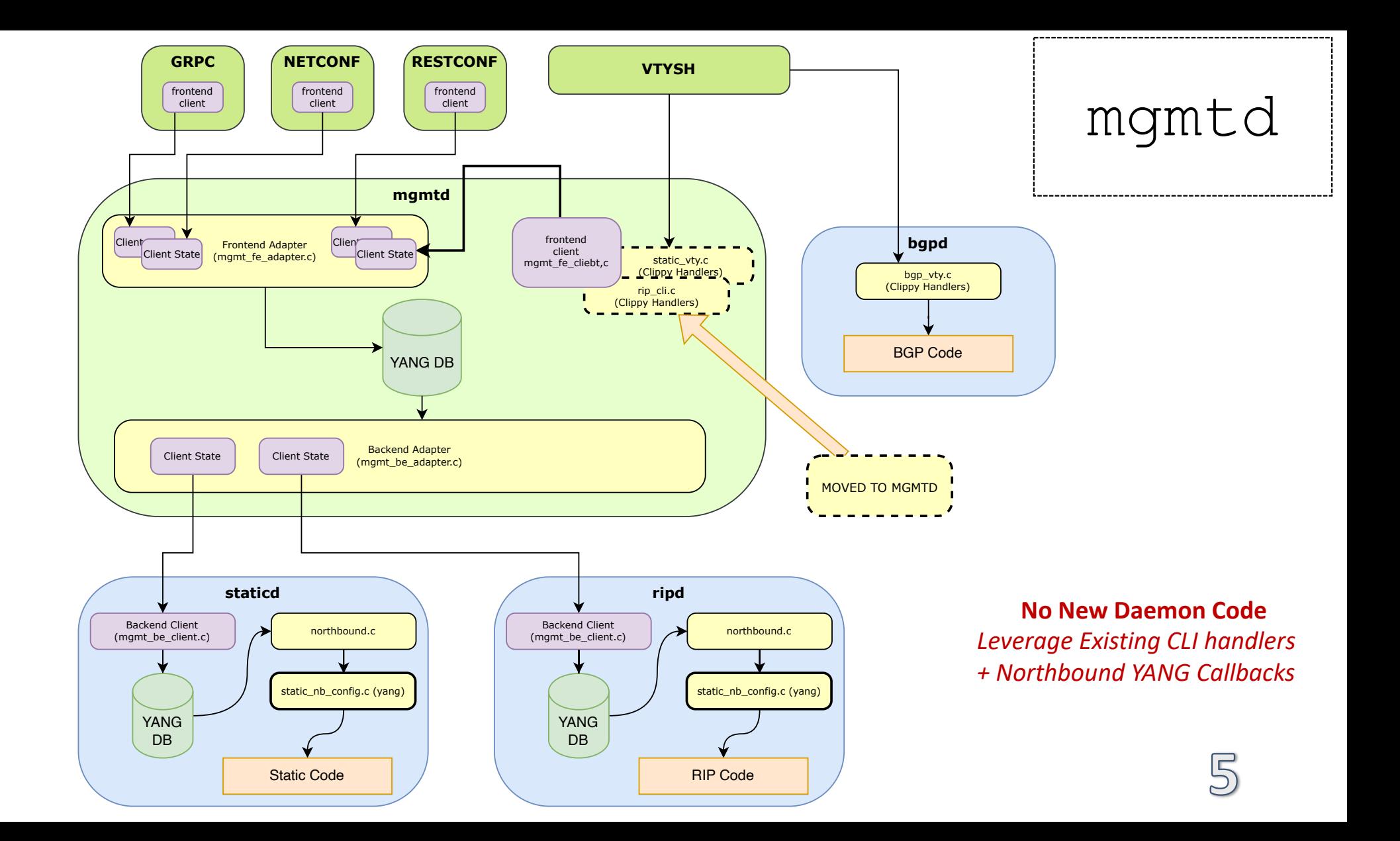

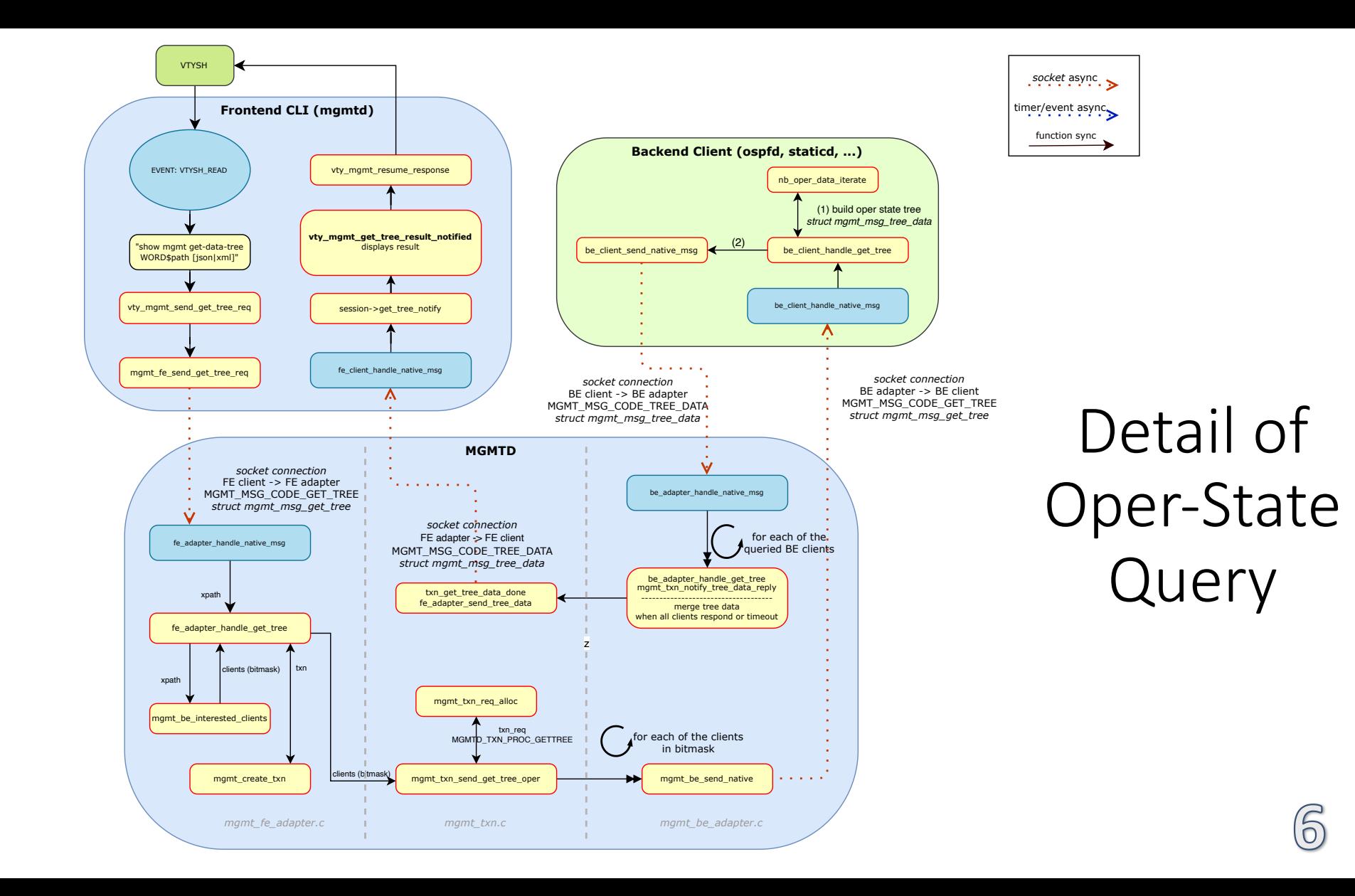

### XPath used for YANG (config) routing

#### Zebra Config Routing

```
static const char *const zebra config xpaths[] = {
        "/frr-affinity-map:lib",
        "/frr-filter:lib",
        "/frr-interface:lib",
        "/frr-route-map:lib",
        "/frr-vrf:lib",
        "/frr-zebra:zebra",
       NULL,
```
#### RIPd Config Routing

```
static const char *const ripd config xpaths[] = {"/frr-filter:lib",
       "/frr-interface:lib/interface",
       "/frr-ripd:ripd",
       "/frr-route-map:lib",
       "/frr-vrf:lib",
       "/ietf-key-chain:key-chains",
       NULL,
```
 $\}$ ;

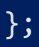

#### XPath used for YANG (oper) routing

#### Zebra Oper-State Routing

```
static const char *const zebra oper xpaths[ ] = { }"/frr-interface:lib/interface",
        "/frr-vrf:lib/vrf/frr-zebra:zebra",
        "/frr-zebra:zebra",
        NULL,
```
#### RIPd Oper-State Routing

```
static const char *const ripd oper xpaths[ ] = { }"/frr-ripd:ripd",
        "/ietf-key-chain:key-chains",
        NULL,
```
 $\}$ ;

 $\}$ ;

#### XPath used for YANG (RPC) routing

#### Zebra RPC Routing

**None** 

#### RIPd RPC Routing

 $\bigcirc$ 

static const char \*const ripd\_rpc\_xpaths[] = { "/frr-ripd", NULL,

 $\}$ ;

### Converted to mgmtd

- · lib/distribute
- · lib/filter
- · lib/if\_rmap
- · lib/keychain
- · lib/routemap
- · lib/affinitymap
- $\cdot$  lib/if
- · lib/vrf
- · ripd
- ripngd
- staticd
- $\bullet$  zebra

### Converted to NB

- $\bullet$  bfdd
- pathd
- pbrd
- Pimd
- . Converted With Issues
	- eigrp
	- · isisd

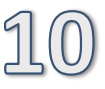

#### Remaining for Northbound Conversion

- babel
- bgpd
- · Idpd
- · lib/event
- · lib/log vty
- · lib/nexthop\_group
- · lib/zlog 5424\_cli
- · nhrpd
- · ospfd
- ospf6d
- pceplib
- $\cdot$  qdb
- sharpd
- vrrpd

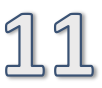

#### Docs

- Northbound Conversion
	- https://docs.frrouting.org/projects/devguide/en/latest/northbound/northbound.html
- · mgmtd conversion
	- https://docs.frrouting.org/projects/dev-guide/en/latest/mgmtd-dev.html

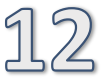

# reworking debug infrastructure

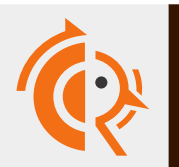

netdevconf 0x18 · San Francisco, US · 2024-07-16 netuevooni oxid Barri rancisco, ob 12024 oz. 10<br>David 'equinox' Lamparter 7 / 32

let's tell a cautionary tale…

*"How to make your debug logs as messy as possible in 5 easy steps"*

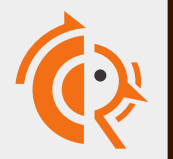

if (my\_debug) zlog\_debug("foo");

#### used: almost everywhere

https://github.com/FRRouting/frr/blob/66de92184fe52dd8dbe237e6c34b5457bf465fd3/bgpd/bgp\_route.c#L497-L499

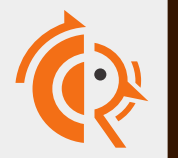

netdevconf 0x18 · San Francisco, US · 2024-07-16 netaeveelii oxio "Sair Halleiseo, os "2024" oz. 10<br>David 'equinox' Lamparter 9 / 32

### #define foo debug( $...$ ) \ if (x) zlog debug( \_VA\_ARGS \_);

#### used: scattershot

https://github.com/FRRouting/frr/blob/66de92184fe52dd8dbe237e6c34b5457bf465fd3/isisd/isis\_ldp\_sync.h#L13-L17

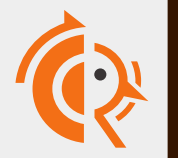

netdevconf 0x18 · San Francisco, US · 2024-07-16 netaeveem oxio "San Haneiseo, os "2024" oz. 10<br>David 'equinox' Lamparter 10 / 32

### struct debug flag; DEBUGD(&flag, "foo");

#### used: primarily pbrd, vrrpd bonus: DEBUGI, DEBUGW, DEBUGE exist remember the ampersand, it'll come back to bite us https://github.com/FRRouting/frr/blob/66de92184fe52dd8dbe237e6c34b5457bf465fd3/vrrpd/vrrp\_ndisc.c#L163-L166

#### .log\_callback = &log\_wrapper,

#### used: pcep library, libsnmp https://github.com/FRRouting/frr/blob/66de92184fe52dd8dbe237e6c34b5457bf465fd3/pathd/path\_pcep\_lib.c#L580-L586 *breaks message index (only one "static struct xref")*

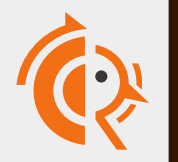

netdevconf 0x18 · San Francisco, US · 2024-07-16 netaeveelii oxio "Sain Halleiseo, os "2024" oz. 10<br>David 'equinox' Lamparter 12 / 32

### void my\_log(…) { zlog\_debug(…) };

used: ldpd (previously – fixed) https://github.com/FRRouting/frr/commit/95a737ed1bf7f89cb8e5367ef8e8e66a800084d7#… *breaks message index (only one "static struct xref")*

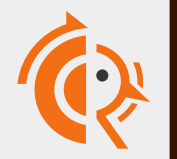

### PRs

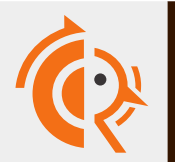

netdevconf 0x18 · San Francisco, US · 2024-07-16 netaeveenii oxio "San Francisco, os "2024" o/" io"<br>David 'equinox' Lamparter 14 / 32

### PR #12272

### DEFINE DEBUGFLAG(flag, "cli", "…"); dbg(flag, "foo");

#### note the absence of an ampersand… bulk conversion (coccinelle) split off into separate PR

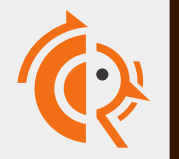

### PR #15646

#### restructures struct debug setup to include CLI commands

#### adjusts existing users of DEBUGD

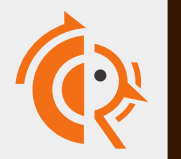

netdevconf 0x18 · San Francisco, US · 2024-07-16 netaeveelii oxio "Sain Halleiseo, os "2024" oz. 10<br>David 'equinox' Lamparter 16 / 32

### PR #15722

### zlog debug cond(flag, "foo");

#### only some bits in ospf6d changed over

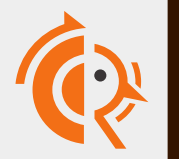

netdevconf 0x18 · San Francisco, US · 2024-07-16 netaeveelii oxio "Sain Halleiseo, os "2024" or "Io"<br>David 'equinox' Lamparter 17 / 32

# Why does any of this matter?

- Code consistency (duh)
- message indexing

FRR has had a zlog index ("xrefs") for a while analogous to CONFIG\_PRINTK\_INDEX https://lwn.net/Articles/857148/

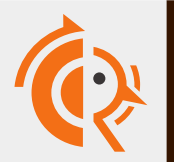

```
"G00A3-MV858": [
  \{"args": "peer->host, size, type == 128 ? \"ROUTE-REFRESH\" : bgp_type
     "binary": "bgpd/bgpd",
    "file": "bgpd/bgp_io.c",
     "fmtstring": "%s bad message length - %d for %s",
     "func": "validate_header",
    "line": 613,
    priority": 7,
     "type": "logmsg"
  }
],
```
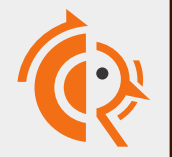

# Why does any of this matter?

• debug unique-id 12345-ABCDE backtrace quite useful since operators don't want to unnecessarily restart FRR (or risk hanging it by attaching gdb)

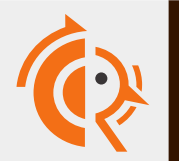

## Desired Features

- en-/disabling individual debug messages (reduce CPU cost while debugging)
- list in message index which debug flag controls a particular log message

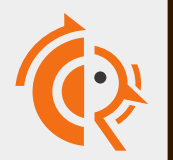

## Desired Features

• hit counters for debug messages regardless of enabled status (to extract statistics which code actually gets executed) …poor person's perf counters

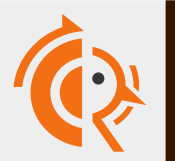

### General Idea

• call into logging code and do the condition check there (after counting, and with possible additional selectivity)

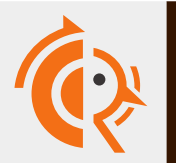

# Naively

### #define dbg(flag, ...) static struct xref ... &flag ...; \ zlog\_debug(&flag, VA ARGS );

https: /github.com/FRRouting/frr/pull/12272/commits/8ad7cba4c3e08230d5da67120f61023666feb399#…

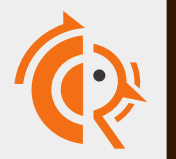

netdevconf 0x18 · San Francisco, US · 2024-07-16 netaeteem onis "Sammaneisee, os "Esz", or "Is"<br>David 'equinox' Lamparter 24 / 32

## … turns out to be a bit costly

- va\_start() in zlog\_debug turns out to be surprisingly expensive
	- unconditionally copies all registers, including FP/SIMD (a float could be getting printed…)
- flag check is now after the va\_start(), hit taken when debug is disabled

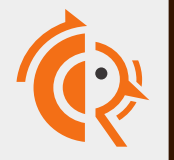

## Cheaper

### #define dbg(flag, ...) static struct xref … &flag …; \ if (zlog\_test(&flag)) \ zlog debug(&flag, ...);

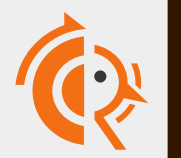

netdevconf 0x18 · San Francisco, US · 2024-07-16 netaeveem onlo-bam maneisee, os- 2021 on 10<br>David 'equinox' Lamparter • 2 function calls instead of one, but the second one is skipped in the common case (debug flag disabled)

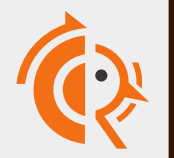

# Boss fight

- FRR uses "parametrized" debug flags in a few places
	- if (flag  $\delta\sigma$  prefix\_match(debug  $p$ ,  $p$ )) zlog debug("foo");
	- CLI: debug bgp updates prefix A.B.C.D/M

https: /github.com/FRRouting/frr/blob/66de92184fe52dd8dbe237e6c34b5457bf465fd3/bgpd/bgp\_route.c#L2362-L2365

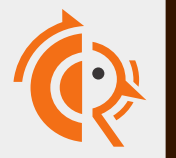

### About that ampersand…

- prevents ## token pasting to construct/reference additional symbols
	- can't call static inline helper function
	- really need it for parametrization support
- makes accessing struct members awkward

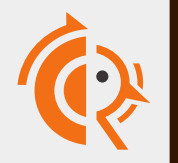

### Last but not least

- counters need to be MT-safe
- rather not take the cost of atomics or a lock
- rseq?

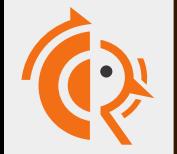

### takeaways

- & shouldn't be in macro invocation sites
- don't underestimate the cost of va\_args

• cut down to one style before it gets this bad

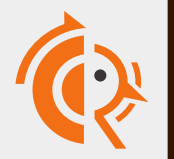

# Questions / general discussion

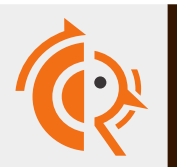